## <span id="page-0-0"></span>AutoHOOT: Automatic High-Order Optimization for **Tensors**

#### Linjian Ma<sup>1</sup>, Jiayu Ye<sup>2</sup> and Edgar Solomonik<sup>1</sup>

L P. N A @ CS@Illinois

<sup>1</sup>Department of Computer Science University of Illinois at Urbana-Champaign <sup>2</sup>Google.Inc

#### PACT 2020

## **Outline**

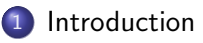

- [AutoHOOT Overview](#page-7-0)
- [AutoHOOT Implementation Details](#page-7-0)
- [Performance Results](#page-12-0)

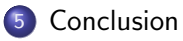

#### <span id="page-2-0"></span>Introduction

- Tensors are important in both scientific computing and data science
	- A tensor is a multidimensional array of data
	- Convolution is an important kernel in signal processing and neural networks
	- We will focus on applications involving tensor decomposition/networks
- Tensor decompositions: approximate a tensor as a contraction of smaller ones (similar to low-rank matrix factorization)
	- Widely used in data analytics and quantum chemistry
- Tensor networks: seek to solve eigenvalue/optimization problems with a tensor that is already decomposed
	- Widely used in quantum chemistry and physics
- Derivatives are widely used in the optimization algorithms for tensor related problems

### Introduction

- Automatic differentiation (AD): automatically constructing a computational graph (program) for computing derivatives of an input graph
	- Apply symbolic differentiation at the elementary operation level (add, matmul, inverse)
	- Use chain rule to get overall differentiation
	- **TensorFlow, PyTorch, JAX, Chainer...**
- Nodes: variables / constants / operations
- Edges: data dependency

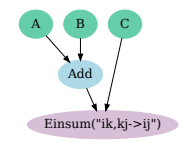

- Graphs of tensor computation applications contain a lot of
	- $\bullet$  Einsum: include most of the tensor / matrix / vector operations
	- Distributive operations: add, sub
	- Tensor / matrix inverse

## Motivation for a new AD framework

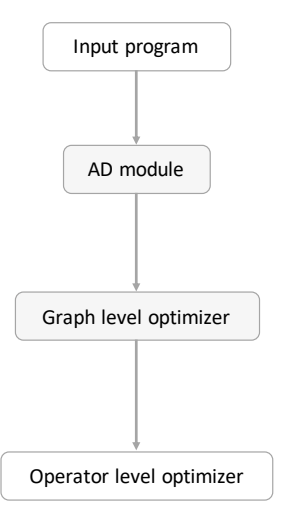

- Optimization of tensor computation applications involve
	- Structured high-order derivatives
	- A lot of multilinear operations and a small number of nonlinear operations
- Necessity for a new AD framework with
	- A graph optimizer with tensor-algebra specific transformation algorithms
	- An AD module to generate efficient representations for higher-order derivatives

## AutoHOOT overview

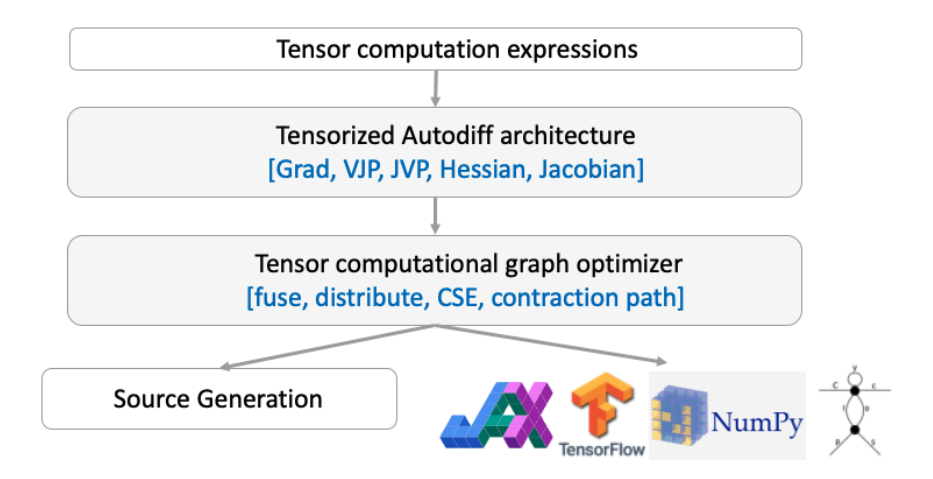

# AutoHOOT novelty

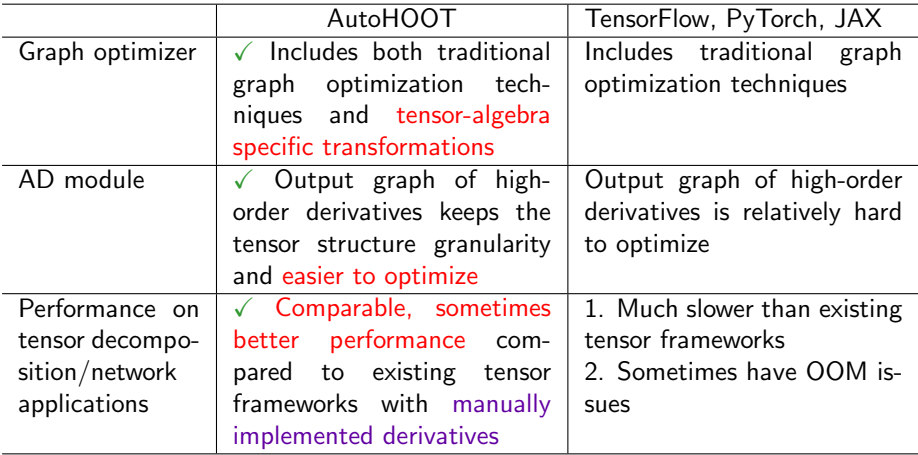

## <span id="page-7-0"></span>Kernels in the graph optimizer

**•** Optimized contraction path

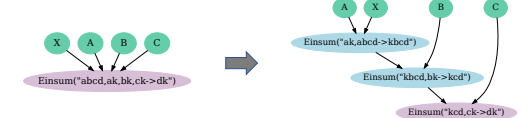

• Constrained contraction path (example: with the contraction order  $D \prec C \prec B \prec A$ )

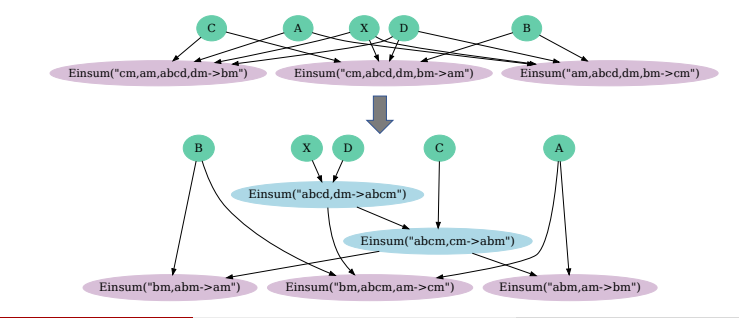

L.M., Jiayu Ye, and Edgar Solomonik [AutoHOOT](#page-0-0) AutoHOOT Charles AutoHOOT Charles AutoHOOT Charles AutoHOOT Charles AutoHOOT Charles AutoHOOT Charles AutoHOOT Charles AutoHOOT Charles AutoHOOT Charles AutoHOOT Charles AutoHOO

## Kernels in the graph optimizer

• Redundant node pruning

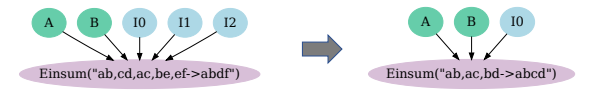

• Optimization of tensor inverse

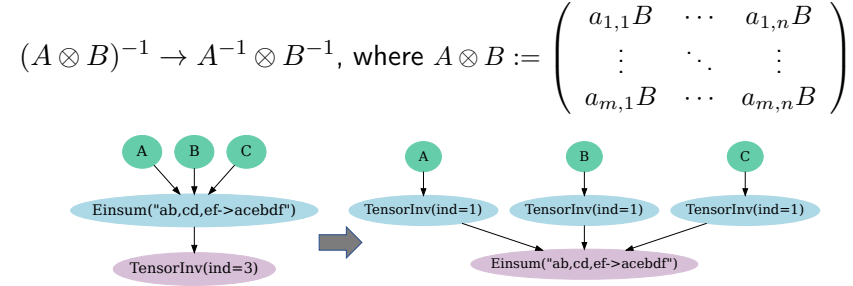

## Kernels in the graph optimizer

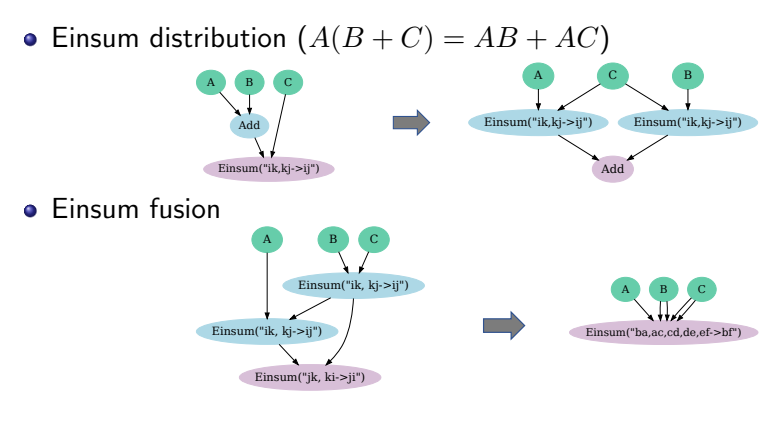

• Common subexpression elimination (CSE)

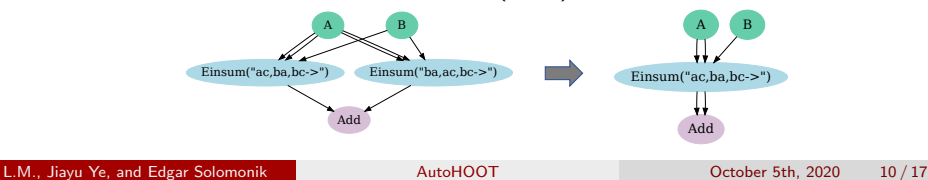

## Automatic differentiation module

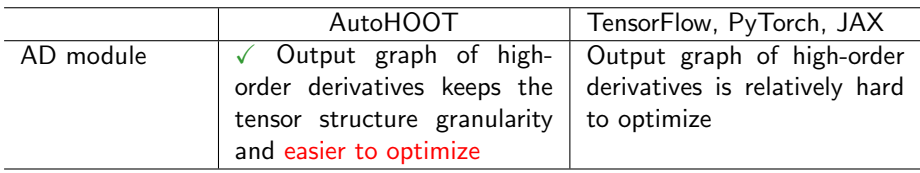

Consider a simple computational graph:

 $\boldsymbol{x}_{N+1} = f(\boldsymbol{x}_1) = f_N \cdots f_1(\boldsymbol{x}_1), \quad \boldsymbol{x}_{i+1} = f_i(\boldsymbol{x}_i), i \in [1,\ldots,N], \quad \text{where } \boldsymbol{x}_i \in \mathbb{R}^{s_i}$ 

Other frameworks' implementation: Jacobian matrix is based on stacks of vector-Jacobian-product (VJP) outputs

$$
\mathsf{Jacobian}(f, \boldsymbol{x}_i) = [\mathsf{VJP}(\boldsymbol{e}_1, f, \boldsymbol{x}_i); \cdots; \mathsf{VJP}(\boldsymbol{e}_n, f, \boldsymbol{x}_i)]
$$

A new Jacobian implementation based on reverse-mode AD

$$
\textsf{Jacobian}(f, \boldsymbol{x}_i) = \boldsymbol{J}^{[f]}_{[\boldsymbol{x}_i]} = \boldsymbol{J}^{[f]}_{[\boldsymbol{x}_{i+1}]} \boldsymbol{J}^{[f_i]}_{[\boldsymbol{x}_i]} = \textsf{Jacobian}(f, \boldsymbol{x}_{i+1}) \boldsymbol{J}^{[f_i]}_{[\boldsymbol{x}_i]}
$$

#### Implementation example

The API is similar to TensorFlow V1:

- **1** Define the computational graph
- 2 Optimize the graph
- **3** Execute the graph

```
# Define the computational graph
A, B, C, input tensor, loss = cpd graph ( size, rank )
def update site ( site ) :
     hes = ad . hessian (\{ \text{loss} \} , \{ \text{site} \})
     grad, = ad.gradients(loss, [site])
     new site = ad. tensordot (
         ad . tensorinv ( hes [0][0]) , grad )
     return new_site
```

```
# Optimize the graph
new A = optimize ( update site (A) )
new B = optimize (update site ( B ) )new C = optimize ( update site ( C ) )
```

```
# Execute the graph
executor = ad. Executor (\lceil \log s \rceil, new A, new B, new C ])
for i in range (num iter) :
    A_val = executor . run ( feed_dict ={
         input_tensor : input_tensor_val ,
        A: A_val , B: B_val , C: C_val
    \}, out = [new_A])
    B val = executor . run ( feed dict = {
         input tensor: input tensor val.
        A: A_val , B: B_val , C: C_val
    \}, out = [new_B])
    C val = executor . run ( feed dict = {
         input_tensor: input_tensor_val .
        A: A_val, B: B_val, C: C_val
    } , out =[ new_C ])
```
- <span id="page-12-0"></span>We test the performance of AutoHOOT on both tensor decompositions (CP and Tucker) and tensor network (DMRG) applications (all are most widely used methods)
- Performances are evaluated on NumPy/TensorFlow/Cyclops libraries
- We compare the performance to JAX and also other popular tensor computation frameworks (these frameworks optimize/implement derivative kernels manually)

## Results for 3D CP Decomposition

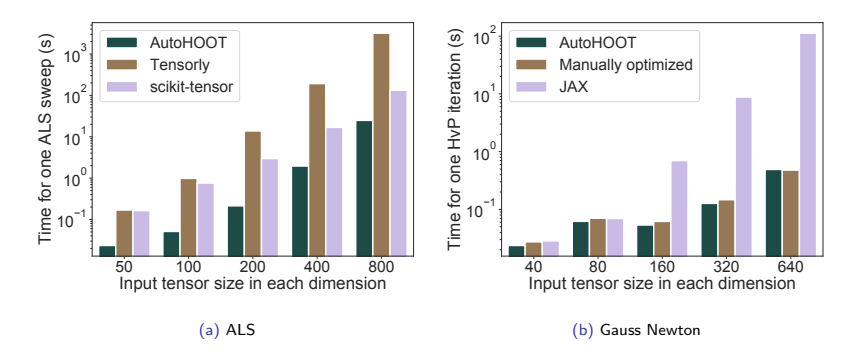

- At least 7X speedup compared to existing softwares when the tensor is reasonably large
- JAX results not shown on ALS, because it is too slow (needs to invert a big tensor)

## Results for DMRG benchmark

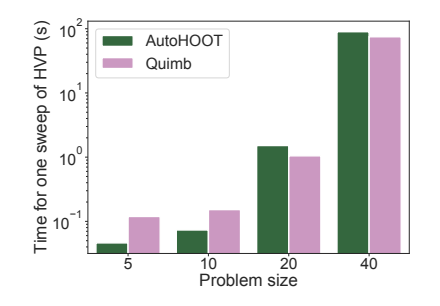

(c) HVP kernel benchmark

- **•** Performance comparable with Quimb
- JAX results not shown, because it will use up the memory quickly

## <span id="page-15-0"></span>Summary and Conclusion

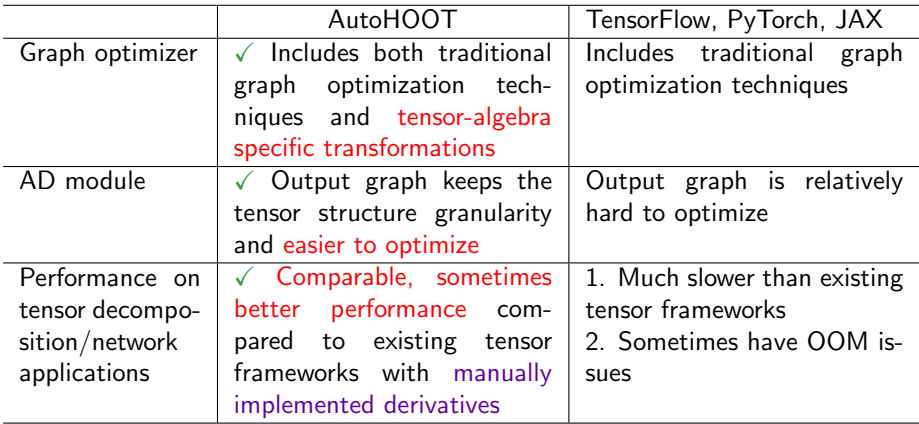

Framework publicly available at https://github.com/LinjianMa/AutoHOOT

- <span id="page-16-0"></span>**•** Framework publicly available at https://github.com/LinjianMa/AutoHOOT
- **•** If you have questions, please contact Linjian Ma at 1ma16@illinois.edu.
- This presentation and recording belong to the authors. No distribution is allowed without the authors' permission.

#### Back-up Slides

#### Optimization algorithm

- The general optimization algorithm can be split into 4 steps
	- **Distribute Einsum nodes**
	- Fuse all Einsum subtrees into Einsum nodes and prune Identity nodes
	- Optimize and prune redundant inverse nodes
	- Optimize the expression using the symbolic mathematics library (Example:  $0.5A + 0.5A + 0.5C - 0.5C \rightarrow A$ )
- We will show how to perform the 3D CP decomposition with the framework

$$
\min_{\boldsymbol{A},\boldsymbol{B},\boldsymbol{C}} \phi(\boldsymbol{A},\boldsymbol{B},\boldsymbol{C}):=\frac{1}{2}\|\boldsymbol{\mathcal{X}}-f_{\textsf{CP}}(\boldsymbol{A},\boldsymbol{B},\boldsymbol{C})\|^2,
$$

Alternating least squares (ALS) updates this in an alternating manner:

$$
\mathcal{H}_A A_{\text{new}} = \nabla \phi_A, \quad \mathcal{H}_B B_{\text{new}} = \nabla \phi_B, \quad \mathcal{H}_C C_{\text{new}} = \nabla \phi_C
$$

The graph of  $A_{new}$  generated from AD module:

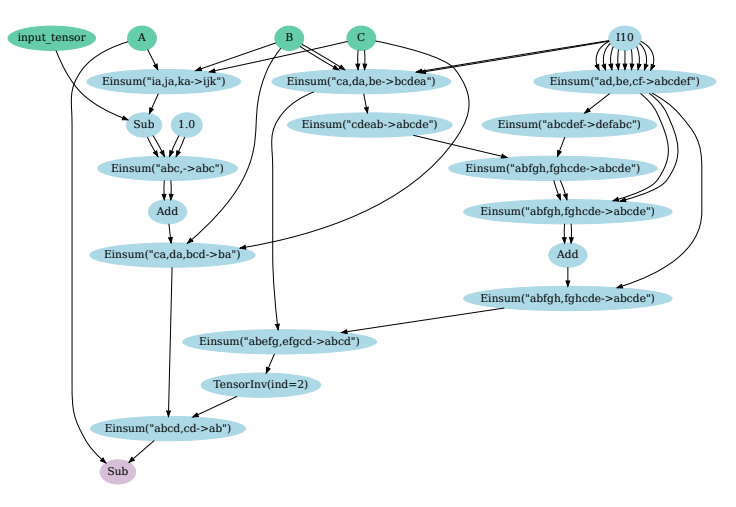

1. Distribute Einsum nodes

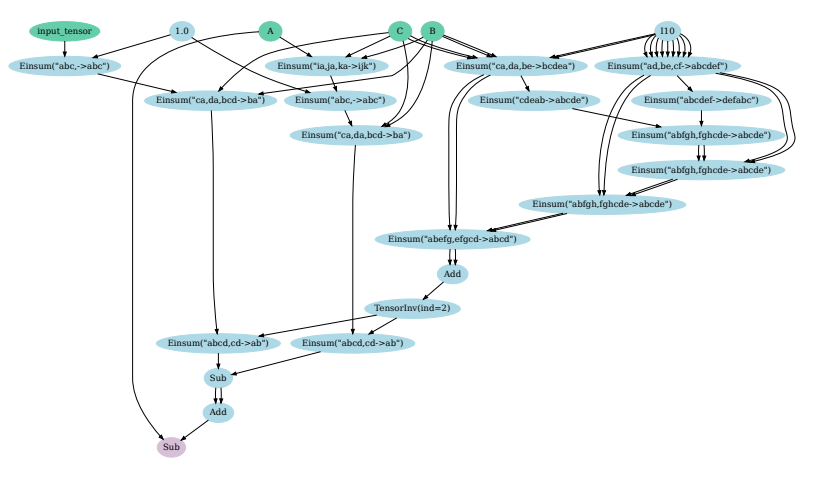

2. Fuse all Einsum subtrees into Einsum nodes and prune Identity nodes

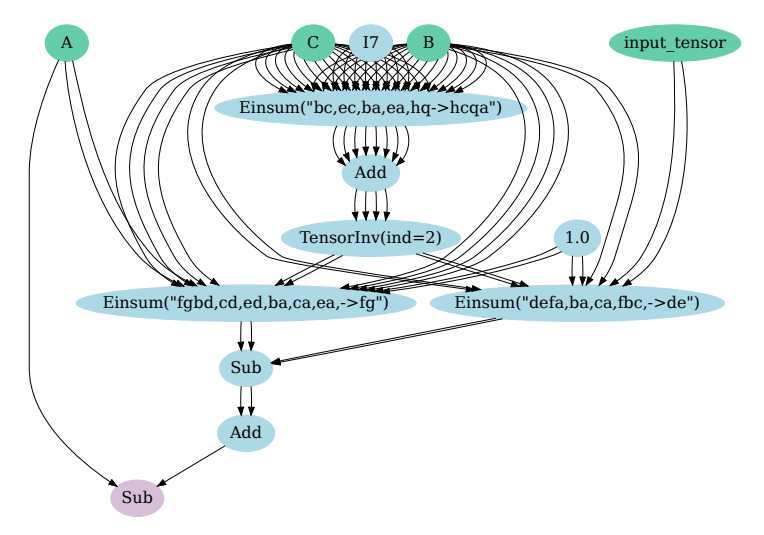

3. Optimize and prune redundant inverse nodes

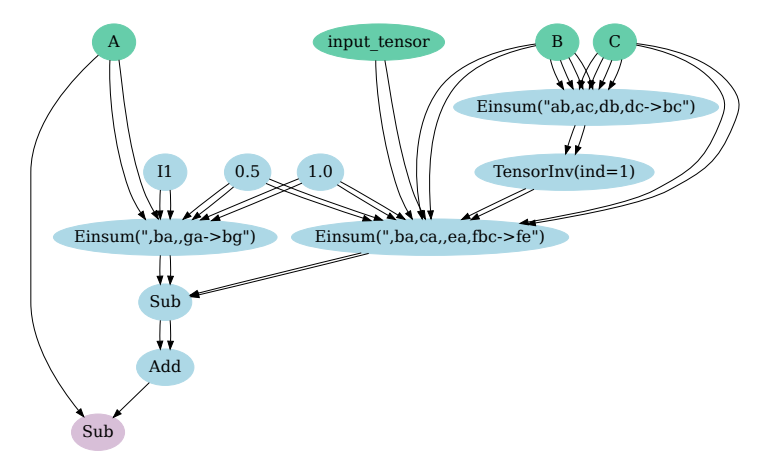

4. Optimize the expression using the symbolic mathematics library

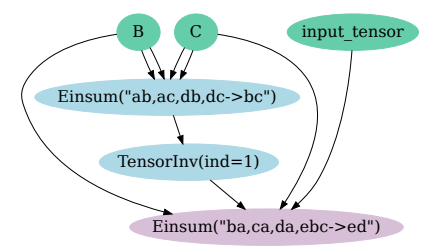

VJP can be implemented efficiently based on reverse-mode AD

$$
\mathsf{VJP}({\bm{v}},f,{\bm{x}}_i)={\bm{v}}^T {\bm{J}}^{[f]}_{[{\bm{x}}_i]}=({\bm{v}}^T {\bm{J}}^{[f]}_{[{\bm{x}}_{i+1}]}) {\bm{J}}^{[f_i]}_{[{\bm{x}}_i]}=\mathsf{VJP}({\bm{v}},f,{\bm{x}}_{i+1}) {\bm{J}}^{[f_i]}_{[{\bm{x}}_i]}
$$

- MatVec rather than MatMul needed in each step
- Popular for gradient calculation of loss functions: when output size  $s_{N+1} = 1$ , gradient can be calculated calling VJP once: gradient $(f,\boldsymbol{x}_1)=\textsf{VJP}([1],f,\boldsymbol{x}_1)^T$
- The Jacobian matrix can be calculated through calling VJP  $s_{N+1}$  times

 $Jacobian(f, x_i) = [VJP(e_1, f, x_i); \cdots; VJP(e_n, f, x_i)]$ 

Demo for the Jacobian calculation with VJP

#### Let's take a look at how TensorFlow implement the Jacobian...

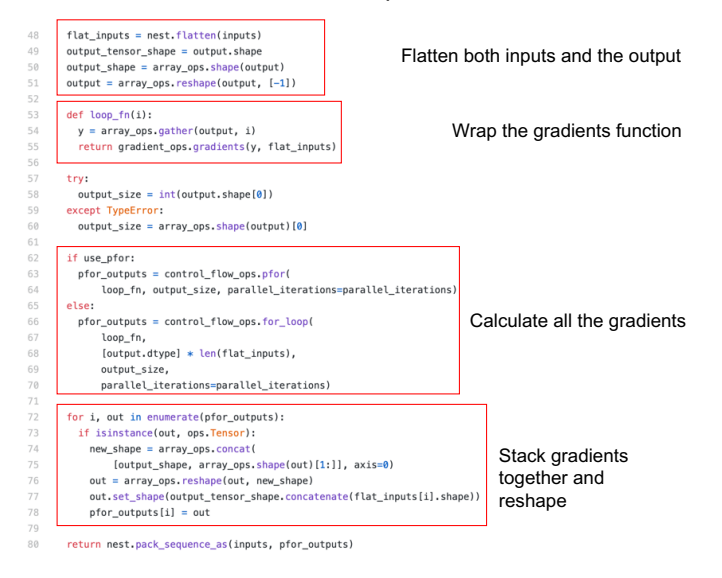

JVP can be implemented efficiently based on forward-mode AD

$$
\mathsf{JVP}({\boldsymbol{v}},f,{\boldsymbol{x}}_i) = \boldsymbol{J}_{[{\boldsymbol{x}}_i]}^{[f]}{\boldsymbol{v}} = \boldsymbol{J}_{[{\boldsymbol{x}}_{i+1}]}^{[f]}( \boldsymbol{J}_{[{\boldsymbol{x}}_i]}^{[f_i]}{\boldsymbol{v}} ) = \mathsf{JVP}(\boldsymbol{J}_{[{\boldsymbol{x}}_i]}^{[f_i]}{\boldsymbol{v}},f,{\boldsymbol{x}}_{i+1})
$$

- MatVec rather than MatMul needed in each step
- When input size  $s_1 = 1$ , gradient can be calculated calling JVP once: gradient $(f, x_1) = JVP([1], f, x_1)$
- The Jacobian matrix can be calculated through calling VJP  $s_1$  times
- Useful trick: JVP can be implemented based on calling the VJP function twice.
	- $\bullet$  Construct a function  $q$ :

$$
g(\boldsymbol{u}) = \text{VJP}(\boldsymbol{u}, f, \boldsymbol{x})^T = (\boldsymbol{u}^T \boldsymbol{J}_{[\boldsymbol{x}]}^{[f]})^T
$$

• Perform another VJP operation on the function  $q$  with related to its input  $u$ :

$$
\mathsf{VJP}(\boldsymbol{v},g,\boldsymbol{u})^T=(\boldsymbol{v}^T\boldsymbol{J}_{[\boldsymbol{u}]}^{[g]})^T=(\boldsymbol{v}^T\boldsymbol{J}_{[\boldsymbol{x}]}^{[f]T})^T=\boldsymbol{J}_{[\boldsymbol{x}]}^{[f]}\boldsymbol{v}=\mathsf{J}\mathsf{V}\mathsf{P}(\boldsymbol{v},f,\boldsymbol{x})
$$

- HVP is implemented based on calling VJP/grad twice
	- Popular for implicitly solving  $Hx = b$  via conjugate gradient
	- The Hessian matrix can be calculated through calling HVP  $s_1$  times

$$
\begin{aligned} \mathsf{HVP}(\boldsymbol{v},f,\boldsymbol{x}) &= \boldsymbol{H}_{[\boldsymbol{x}]}^{[f]}\boldsymbol{v} = \frac{\partial \boldsymbol{g}_{[\boldsymbol{x}]}^{[f]}}{\partial \boldsymbol{x}} \boldsymbol{v} = \frac{\partial \boldsymbol{g}_{[\boldsymbol{x}]}^{[f]}}{\partial \boldsymbol{x}} \boldsymbol{v} + \boldsymbol{g}_{[\boldsymbol{x}]}^{[f]T} \frac{\partial \boldsymbol{v}}{\partial \boldsymbol{x}} \\ &= \frac{\partial (\boldsymbol{g}_{[\boldsymbol{x}]}^{[f]T}\boldsymbol{v})}{\partial \boldsymbol{x}} = \text{grad}(\text{grad}(f,\boldsymbol{x})^T \boldsymbol{v},\boldsymbol{x}). \end{aligned}
$$

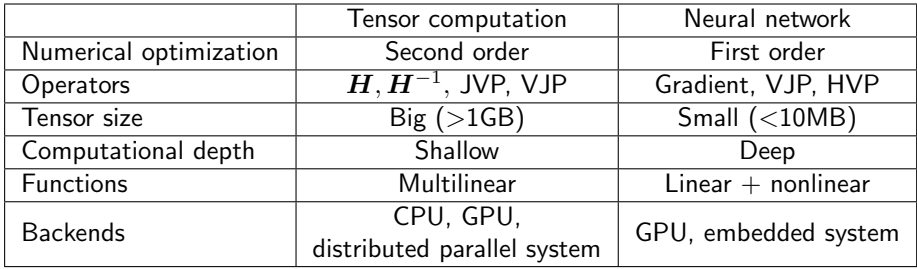